×

×

Documentation 💌 Modules 💌 Partners 💌

# Contracts

This article has been generated from the online version of the documentation and might be out of date. Please, make sure to always refer to the online version of the documentation for the up-to-date information.

Auto-generated at July 30, 2025

## Overview

The **Contracts** tab from the **Partners** module enables Distributors, Resellers and Vendors to sign and manage their business contracts. Contracts represent individual collaboration between your organization and your particular business partner. Namely, a contract is an object on Connect that is used to indicate that your partner accepted, rejected or terminated business relationships with your organization. Each contract is generated based on the corresponding Agreement. Therefore, contracts can be also referred to as *versioned instances* of an agreement.

Connect users can create, view, and manage contract objects of the following types:

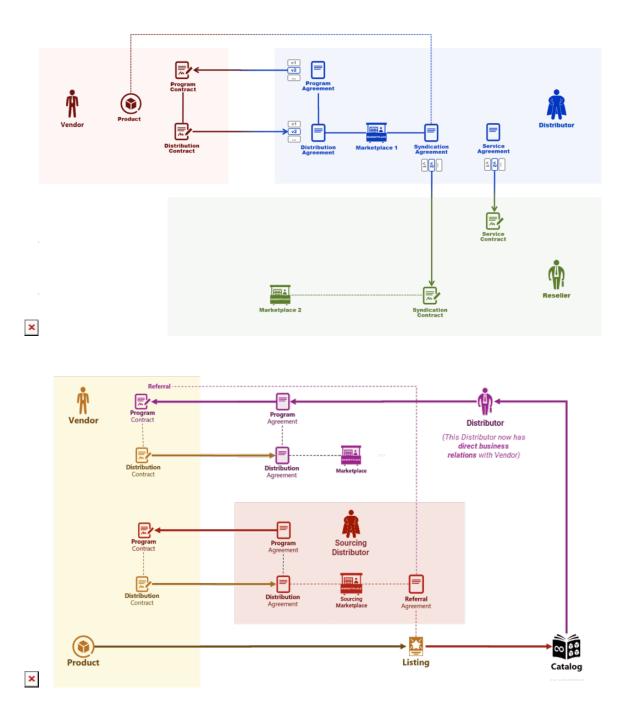

×

- **Program contract:** This document is signed by Distributors and Vendors to define general terms and conditions of their business partnership on the CloudBlue Connect platform.
- **Distribution contract:** Define terms that regulate supplying and distribution of required products (Vendor's services or goods) via Distributor's marketplaces.
- Service contract: This document is defined by Distributors to initiate business collaboration with Resellers and invite them to the Connect platform.
- **Sourcing contract**: Represents a collective term for syndication and referral contracts.
  - Syndication contract: Arranges business collaboration between Distributors and Resellers. Following this contract, Distributors can provision required products via Resellers' marketplaces.
  - Referral contract (or *Direct contract*): Allows organizations to establish direct business collaboration with Vendors via the Product Catalog. Consequently, such organizations can distribute selected products via their own marketplaces.

### Note

Every contract type from the list above is based on a corresponding agreement type. The system allows using one agreement to create multiple contracts. Note, however, that a contract cannot be associated with multiple agreements.

## Portals

The **Contracts** tab looks similar for Vendors and Distributors. However, only Distributors are allowed to create a new contract. Navigate to the **Partners** module and proceed to the **Contracts** tab to access your contracts.

|                                          |                                                                                                    |                                                                                                    |                                                                                                    | - Distribut                                                                                                    | or • Michael Goldmill                                                                                                    |
|------------------------------------------|----------------------------------------------------------------------------------------------------|----------------------------------------------------------------------------------------------------|----------------------------------------------------------------------------------------------------|----------------------------------------------------------------------------------------------------|----------------------------------------------------------------------------------------------------|
| TORY CONTRACTS AG                        | REEMENTS FORMS                                                                                                    |                                                                                                    |                                                                                                    | +                                                                                                    | CREATE CONTRACT                                                                                                    |
| RESH <del>⊽</del> FILTER 1, 1 S          | ORT APPLIED COLUMNS                                                                                                    | Q SEARCH                                                                                                    |                                                                                                    | Rows per page 10 👻                                                                                                    | 11-13 of 13 <                                                                                                    |
| AGREEMENT 1                              | ISSUER ¥                                                                                                    | SIGNEE ¥                                                                                                    | CREATE *                                                                                                    | MARKETPLACE -                                                                                                    | STATUS ¥                                                                                                    |
| Program Agreement<br>AGP-312-288-676     | Mighty Mick's LLC<br>PA-469-206                                                                                                    | Front Street Inc<br>VA-135-591                                                                                                    | 03/29/2021<br>3:54 AM                                                                                                    | -                                                                                                    | <ul> <li>Active</li> </ul>                                                                                                    |
| NA Distribution Agr.<br>AGD-377-386-485  | Mighty Mick's LLC<br>PA-995-631                                                                                                    | -                                                                                                    | 06/28/2019<br>3:02 AM                                                                                                    | USA Marketplace<br>MP-22284                                                                                                    | C Pending                                                                                                    |
| Service Agreement<br>AGS-974-327-195     | Mighty Mick's LLC<br>PA-469-206                                                                                                    | -                                                                                                    | 06/24/2022<br>11:46 AM                                                                                                    | -                                                                                                    | C Pending                                                                                                    |
| Syndication Agreement<br>AGS-974-327-195 | Mighty Mick's LLC<br>PA-469-206                                                                                                    | Champions Corp<br>PA-836-393                                                                                                    | 03/29/2021<br>6:36 AM                                                                                                    | -                                                                                                    | <ul> <li>Active</li> </ul>                                                                                                    |
| Referral Agreement<br>AGS-974-327-195    | Mighty Mick's LLC<br>PA-469-206                                                                                                    | Pennino LLC<br>PA-765-321                                                                                                    | 03/29/2021<br>6:36 AM                                                                                                    | -                                                                                                    | Pending                                                                                                    |
|                                          | AGREEMENT ↑ Program Agreement AGP-312-288-676 AD-312-288-676 AD-377-386-485 Service Agreement AGS-974-327-195 Syndication Agreement AGS-974-327-195 Referral Agreement | AGREEMENT ↑         ISSUER →           Program Agreement<br>AGP-312-288-676         Mighty Mick's LLC<br>PA-469-206           NA Distribution Agr.<br>AGD-377-386-485         Mighty Mick's LLC<br>PA-995-631           Service Agreement<br>AGS-974-327-195         Mighty Mick's LLC<br>PA-469-206           Syndication Agreement<br>AGS-974-327-195         Mighty Mick's LLC<br>PA-469-206           Referral Agreement         Mighty Mick's LLC<br>PA-469-206           Referral Agreement         Mighty Mick's LLC | AGREEMENT ↑         ISSUER →         SIGNEE →           Program Agreement<br>AGP-312-288-676         Mighty Mick's LLC<br>PA-469-206         Front Street Inc.<br>VA-135-591           AD Distribution Agr.<br>AGD-377-386-485         Mighty Mick's LLC<br>PA-955-631         -           Service Agreement<br>AGS-974-327-195         Mighty Mick's LLC<br>PA-469-206         -           Syndication Agreement<br>AGS-974-327-195         Mighty Mick's LLC<br>PA-469-206         -           Syndication Agreement<br>AGS-974-327-195         Mighty Mick's LLC<br>PA-469-206         Champions Corp<br>PA-489-303           Referral Agreement         Mighty Mick's LLC         Pennino LLC | AGREEMENT ↑         ISSUER ▼         SIGNEE ▼         CREATE_ ▼           Program Agreement<br>AGP-312-288-676         Mighty Mick's LLC<br>PA-469-206         Front Street Inc.<br>VA-135-591         3:54 AM           AAD Istribution Agr.<br>AGD-377-386-485         Mighty Mick's LLC<br>PA-995-631         -         06/28/2019<br>3:02 AM           Service Agreement<br>AGS-974-327-195         Mighty Mick's LLC<br>PA-469-206         -         06/24/2022<br>11:46 AM           Syndication Agreement<br>AGS-974-327-195         Mighty Mick's LLC<br>PA-469-206         Champions Corp<br>PA-385-393         06/24/2022<br>1:36 AM           Referral Agreement<br>Mighty Mick's LLC         Pennino LLC         03/29/2021 | AGREEMENT ↑         ISSUER ▼         SIGNEE ▼         CREATE ▼         MARKETPLACE ▼           Program Agreement<br>AGP-312-288-76         Mighty Mick's LLC<br>PA-469-206         Front Street Inc.<br>VA-135-591         03/29/2021<br>3.54 AM         -           NA.Distribution Agr.<br>AGD-377-386-485         Mighty Mick's LLC<br>PA-995-631         -         06/28/2019<br>3.02 AM         USA Marketplace<br>MP-22284           Service Agreement<br>AGS-974-327-195         Mighty Mick's LLC<br>PA-469-206         -         06/24/2022<br>11:46 AM         -           Syndication Agreement<br>AGS-974-327-195         Mighty Mick's LLC<br>PA-469-206         PA-439-303         03/29/2021         _           Syndication Agreement<br>AGS-974-327-195         Mighty Mick's LLC<br>PA-469-206         PA-439-303         03/29/2021         _           Referral Agreement<br>Mighty Mick's LLC         Pennino LLC         03/29/2021         _         _ |

Rows per page 10  $\sim$  11–13 of 13 < >

CloudBlue Connect © 2023 – Ingram Micro Inc. All Rights Reserved. – <u>Privacy | Terms of Service</u> - Version 26.0.2624-gc7180

The **Contracts** tab provides the following contract information:

- **Contract ID**: A unique ID that the platform assigns to a particular contract.
- Agreement: A reference to the associated agreement.
- **Issuer**: The issuer of this contract.
- Created At: Contract creation date.
- **Marketplace**: A reference to the associated marketplace (for distribution contracts).
- **Status**: The current state of your contract.

Narrow down a list of contracts by using the search patterns as generally described in Data Grids.